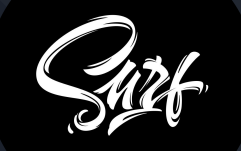

# **Telegram** на минималках

Савостьянов Андрей Сорокин Александр

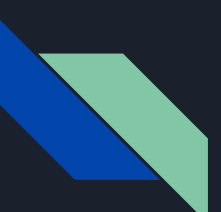

# Демо (web версия приложения)

#### <https://dartservice.ru>

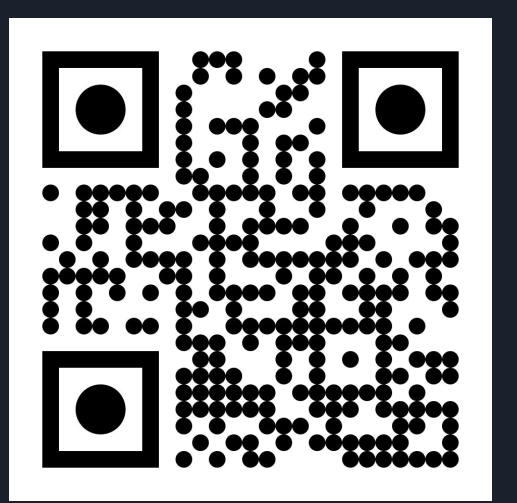

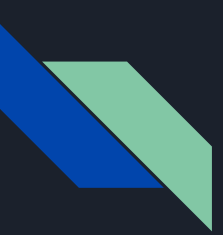

# Особенности приложений реального времени

сетевой протокол HTTP2, WebSocket, gRPC  $\bullet$ 

двунаправленный, высокопроизводительный за счет снижения затрат на установление соединения

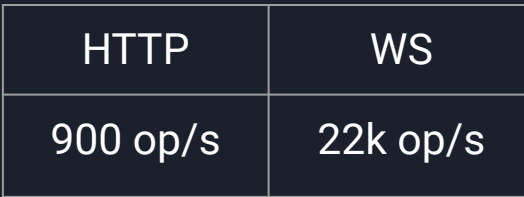

вспомогательный REST  $\bullet$ 

authN/authZ, список каналов, история сообщений в канале

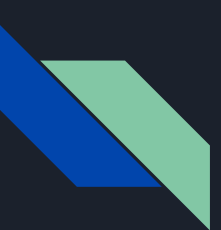

# Особенности приложений реального времени

протокол приложения  $\bullet$ 

#### фреймы (ping, pong, message ...)

service (ping, pong, ack, nack, close) часто бинарные (<int>[]) для экономии трафика / bandwidth

payload (message)

#### heartbeat

согласование параметров и обмен сообщениями поддержания соединения

#### tolerance

сколько сообщений можно пропустить

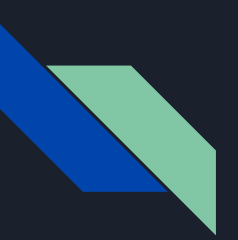

# Особенности приложений реального времени

[0x9] [0xA]

```
"message":111III"type": "message",
           "headers": {
III"channel": "newChannel".
III"access": "eyJ0eXAiOiJKV1QiLCJhbGciOiJSUzI1NiJ9.///
IIIeyJpc3MiOiJodHRwczovL2RhcnRzZXJ2aWNlLnJ1L2F1dGgiLCJleHAiOjE2MTY0ODU3MjMsImRhdGEiOnsidXNl///
ciI6bnVsbCwidXNlck5hbWUi0m51bGx9fQ.///
FdnVc Clgh4k3DwHNcg0VYUpZL6sDD44EIsf0QRnBPHtZs7JMJFEjLo8a64sqK47 sxu4hNjaEPohQJSeq9vWqPi///
CZWFvMCAeCFGPHYc4pStNLztIpjGFjCZSIqscwobqq5nyRCOAxFZS87cmaB2mNkHNBVySlF0MArHC5jNOygZMPZr///
Wfl-qCZVLEGdWD8Cy- Y2p7uCuuuShsC1iEXaJdu8iuHKMaSX2KFVlXUGMci8P3YpmC3N2BveYgB93593qrGD1mN///
LB3uez-Eq203oorGd3-3nxXL83th465qdQB25tjvvg Uzbgzvp5HVKRHa4d0HMNrVr09ejVEmBJ0A"
IIIь,
III"payload": {
               "publicId": "ad56026f-f383-4d52-b9c3-0d1b75a32c0d",
III"ownerId": "2d41c742-8436-4eb7-a458-4a2ab80fb7e6",
III"ownerName": "some user",
\frac{1}{1}111"created": "2021-03-22T03:44:34.318707",
               "assets": [],
III111"body": "При помощи С вы легко можете выстрелить себе в ногу. При помощи С++ это ///
сделать сложнее, но если это произойдёт, вам оторвёт всю ногу целиком. Bjarne ///Stroustrup"
III111
```
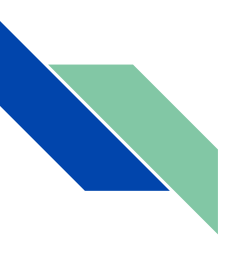

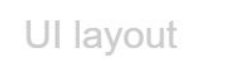

logic layout (use case)

#### gateway layout

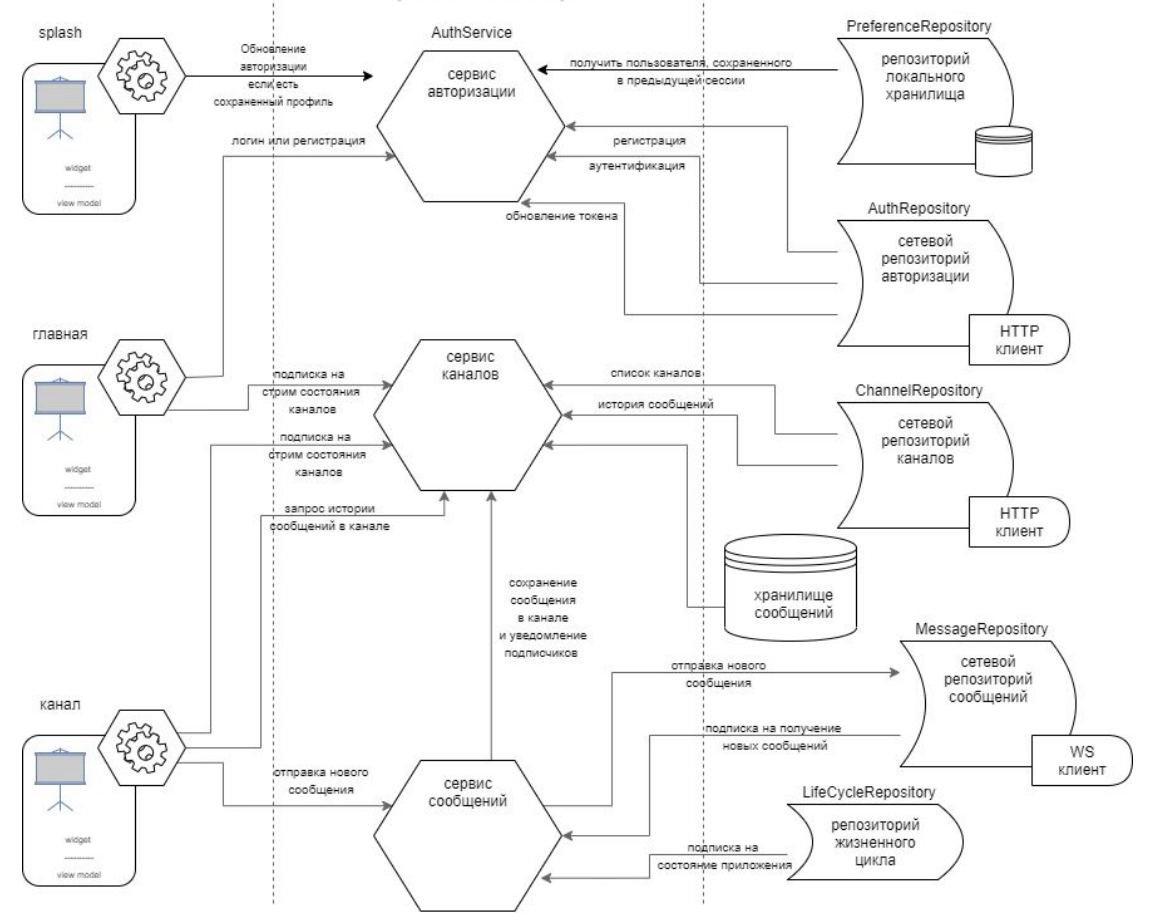

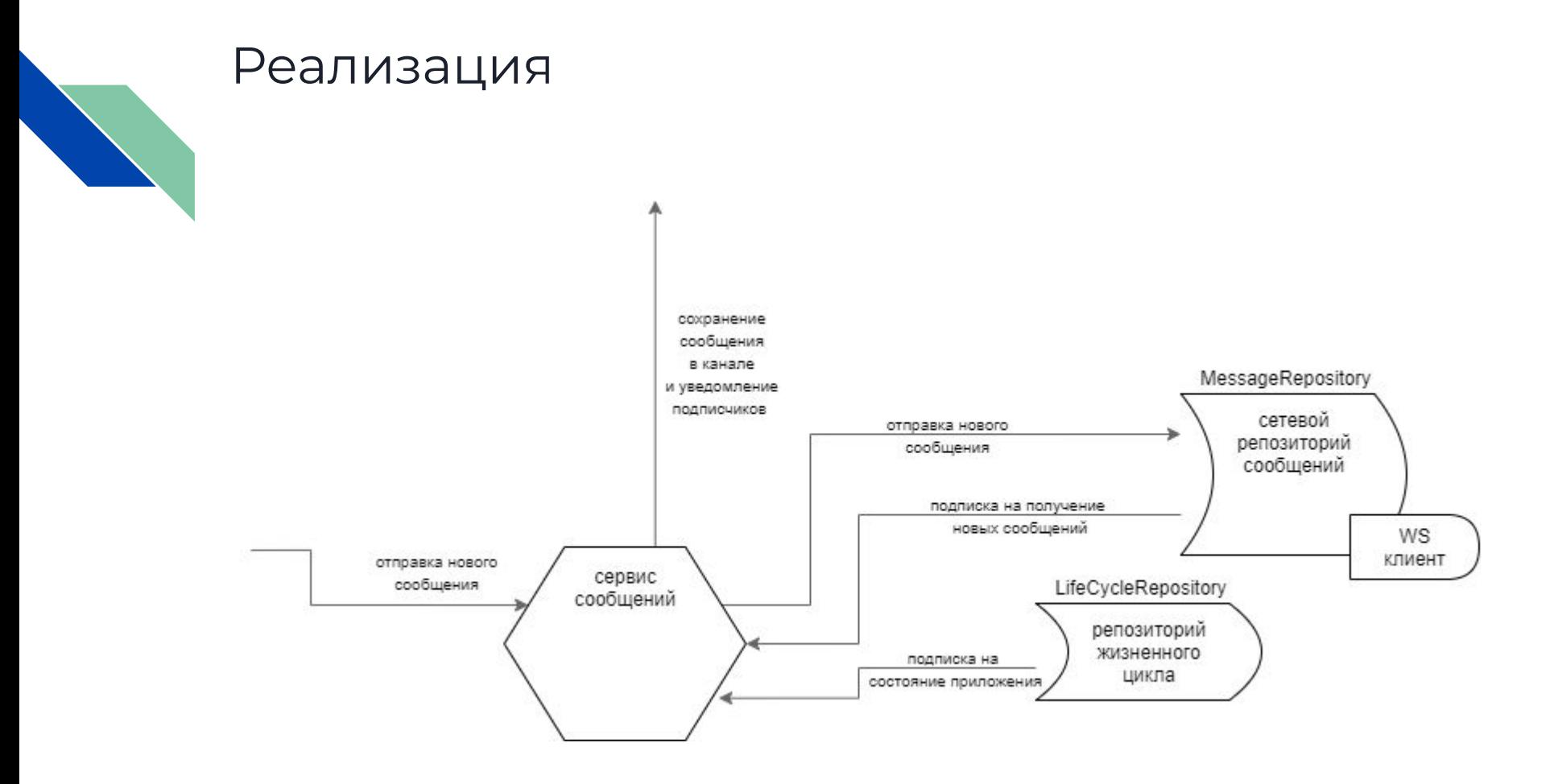

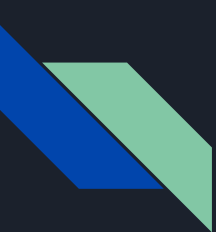

- Структура приложения  $\bullet$ 
	- $\vee$  lib
		- $> di$
		- $>$  domain
		- > repository
		- > service
		- $>$ ui
		- $>$  util
	- **G** generated\_plugin\_registrant.dart
	- **S** main.dart
	- **O**router.dart

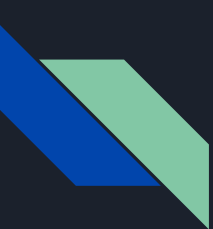

Доменные объекты  $\bullet$ 

Message Channel Profile **TokenPair** 

 $\cdots$ id @immutable comparable extension equals  $(==)$ 

\*Request \*Response

- Comparable!  $1.$
- equals!  $2.$

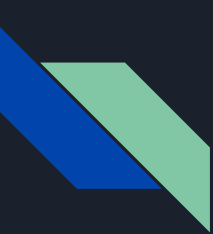

**DI**  $\bullet$ 

https://pub.dev/packages/get\_it https://pub.dev/packages/injectable https://pub.dev/packages/build\_runner

flutter packages pub run build runner watch --delete-conflicting-outputs

подробнее https://www.youtube.com/watch?v=0L595pYeGVQ&t=359s

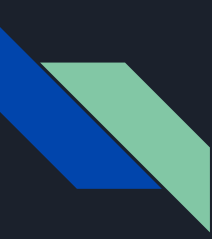

● UI

splash, main, channel

● MVVM<https://pub.dev/packages/mwwm>

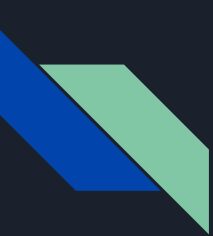

Сетевые клиенты  $\bullet$ 

HTTP - https://pub.dev/packages/dio WS - https://pub.dev/packages/web\_socket\_channel

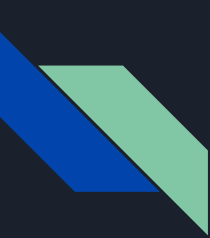

Авторизация  $\bullet$ 

подписываем каждый запрос (access token lifetime, logout)

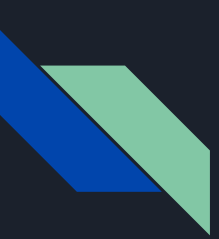

Жизненный цикл  $\bullet$ 

WidgetsBindingObserver

миксин для отслеживания перехода приложения в бэкграунд и выход из него. Пересоздание соединения (MessageRepository)

lib\repository\lifecycle repository.dart

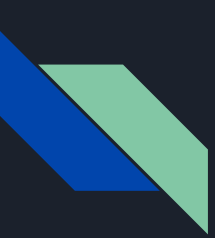

Debounce time  $\bullet$ 

При сбоях сервера могут приходить сообщения с большой скоростью (разбор скопившейся очереди) Необходимо перестраивать UI не чаще, чем каждые 500...2000мс.

lib\service\message service.dart

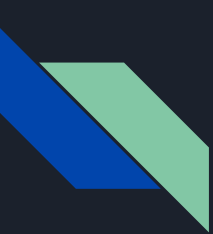

**Conditional imports**  $\bullet$ 

Мультиплатформенный кейс. Решает проблему краша компиляции из-за наличия html импортов в нативной реализации. Пример:

lib\repository\ws conditional import.dart\web impl.dart

import 'package: web socket channel/html.dart' ;

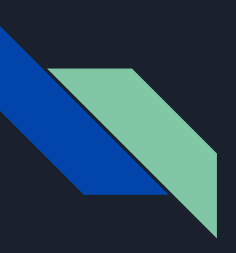

### Ссылки

- Репозиторий клиент [https://github.com/AndX2/ws\\_demo](https://github.com/AndX2/ws_demo/tree/dartservice.ru)
- Репозиторий сервер [https://github.com/AndX2/demo\\_messenger](https://github.com/AndX2/demo_messenger)
- Деплой (веб версия) <https://dartservice.ru>
- Задать вопрос / посоветоваться<https://t.me/SurfGear>
- Запись митапа по Dependency Injection getIt / injectable <https://www.youtube.com/watch?v=0L595pYeGVQ&t=359s>